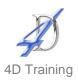

# **Excel Intermediate**

## Who would benefit?

This course is for those with a good working knowledge of Excel who wish to gain more from the facilities available and create more complex spreadsheets.

## **Objective**

To build on the participants' current skills and gain practical use of the more advanced features.

#### Content

- Discuss individual's needs and quick revision of basic topics
- Use of named ranges
  - Create and manage named ranges
  - Use range names in formulas
- Functions (calculations)
  - Logical functions to test a value (IF, AND, OR)
  - Calculating values based on a given or multiple criteria (SUMIFS, COUNTIFS)
  - Lookup and reference functions (VLOOKUP, MATCH)
  - Nesting multiple functions together to reach a single required result.
  - Error trapping using ISERROR and IFERROR
  - Text functions merging and extraction portions of text
- Links
  - Linking between sheets and workbooks
  - Managing and breaking external links
- Conditional Formatting
  - Top/bottom rules, icon sets and data bars
  - Custom conditional formatting using formulas
  - Multiple layer conditional format
  - Whole row conditional formatting
  - Protect worksheets and workbooks

- Data handling
  - Tips for organising/layout out the data
  - Sort information to multiple levels and create a custom sort order
  - Apply sub totals with multiple levels
  - Filter data using the advanced filter, to extract data to another location and display unique records
  - Creating custom views to easily display and print different parts of a large workbook
- Creating data validation lists from ranges
  - Set date validation
  - Set number validation
  - Set drop down list validation
- Format as Table
  - Explore what format as table really is
  - Adding data to a table
  - Calculate in a table
  - Using the Total Row feature
- Analyse information using PivotTables
  - Create, format and update a PivotTable
  - Work with summary calculations (running totals, % of column, etc)
  - Add calculated fields
  - Sort, group and filter data
  - Create Pivot Charts

### **Duration**

One day

## **Pre-requisites**

It is assumed anyone attending this course has either attended or has the knowledge provided by Excel Introduction